## **ایجاد تصاویر بصورت دینامیک در NET.ASP**

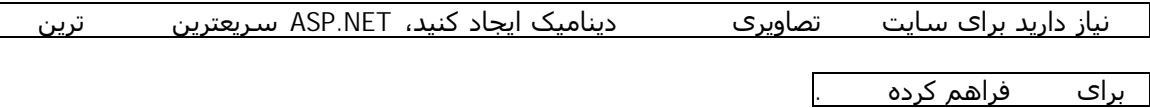

تا به حال از خدمات سایتھای فراھم کننده شمارندهھای گرافیکی (Counter (استفاده کرده باشید، حتما"

متوجه شدهاید که ویژگی src تگ imgی که باید به صفحه خود اضافه کنید به یک فایل تصویری مانند GIF یا JPEG اشاره نمیکند بلکه معمولا مشخص کننده یک برنامه CGI است. این روش راھی است برای استفاده از تصاویر دینامیک در وب. برای ایجاد اینگونه تصاویر تا کنون بیشتر از CGI استفاده میشد زیرا انجام چنین کاری در ASP بسیار دشوار است. اما اکنون با عرضه NET.ASP شما ھم میتوانید براحتی چنین تصاویری را تولید و استفاده کنید. یکی دیگر از استفادهھای این روش نمایش اطلاعات آماری بصورت تصویر است.

ما در این مقاله توسط #C یک برنامه NET.ASP خواھیم نوشت که تاریخ امروز را بصورت یک تصویر ایجاد کند. کد نھایی این برنامه بصورت زیر است:

1 <%@ Page language="C#" %> 2 <%@ Import namespace="System" %> 3 <%@ Import namespace="System.Drawing" %> 4 <%@ Import namespace="System.Drawing.Imaging" %> 5  $6 < %$ 7 Bitmap bmp = new Bitmap(140, 40); 8 Graphics graph = Graphics.FromImage(bmp); 9 10 graph.Clear(Color.Orange); 11 graph.DrawString(DateTime.Today.ToString("yy/MM/dd"), new Font("Tahoma", 23), new SolidBrush(Color.White), 0, 0);

12 13 Response.ContentType = "image/jpeg"; 14 bmp.Save(Response.OutputStream, ImageFormat.Jpeg); 15 16 graph.Dispose(); 17 bmp.Dispose(); 18 %>

**Today.aspx**

در خطوط اول تا چھارم زیان برنامه و Namespaceھای استفاده شده معرفی شدهاند. در خطھای و یک شیئ Bitmap ایجاد و سپس براساس آن یک شیئ Graphics ساخته میشود. دو استفاد مسئول ترسیم شکل مورد نظر ھستند بدینصورت که ابتدا کل تصویر بوسیله رنگ نارنجی، رنگ میشود و سپس تاریخ امروز با قلم Tahoma و رنگ سفید رسم میشود.

مهمترین قسمت این برنامه خطوط ١٣ - است. در خروجی برنامه بصورت image/jpeg میشود. با این کار مرورگر متوجه میشود که با یک تصویر از نوع JPEG سر و کار دارد نه یک صفحه ASPX. در خط ١٤ نیز تصویر ایجاد شده با فرمت JPEG به جریان خروجی ارسال میشود.

در دو خط پایانی برنامه ھم حافظه اشفالشده توسط اشیاء آزاد میشود.

حال برای نشان دادن تاریخ امروز بصورت گرافیکی در سایت خود میتوانید از کد زیر استفاده کنید:

<img src="Today.aspx" />

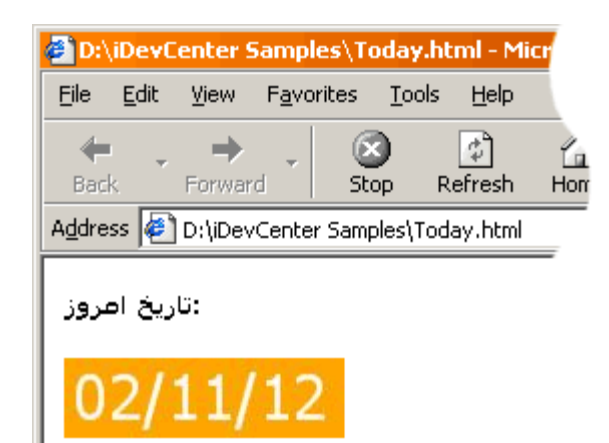